# Programmation orientée objet en langage JAVA

Les processus légers : *thread*

#### <span id="page-0-0"></span>Claude Duvallet

Université du Havre UFR Sciences et Techniques 25 rue Philippe Lebon - BP 540 76058 LE HAVRE CEDEX

Claude.Duvallet@gmail.com http://litis.univ-lehavre.fr/∼duvallet/

## Les processus légers

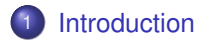

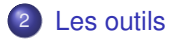

- 3 [Producteurs/Consommateurs](#page-5-0)
- 4 [Conclusion/Bilan](#page-9-0)

Introduction aux Thread Java (1/2)

- Les threads Java peuvent être créés par :
	- **Extension (extends) de la classe Thread**
	- Implémentation (implements) l'interface Runnable
- Exemple 1 en étendant la classe Thread :

```
public class Thread1 extends Thread {
    public void run() {
        System.out.println("Je suis un Thread JAVA");
    }
}
public class Principale {
    public static void main(String args[]) {
        Thread1 th = new Thread1():
        th.start();
        System.out.println("Je suis dans la fonction principale");
    }
}
```
Introduction aux Thread Java (2/2)

```
Exemple 2 en utilisant l'interface Runnable :
  public class Thread2 implements Runnable {
      public void run() {
          System.out.println("Je suis un Thread JAVA");
      }
  }
  public class Principale {
      public static void main(String args[]) {
          Runnable run = new Thread2();
          Thread th = new Thread (run);
          th.start();
          System.out.println("Je suis dans la fonction principale");
      }
  }
Pourquoi 2 méthodes ? Absence d'héritages multiples
```
public class ThreadApplet extends JApplet implements Runnable { ... ... ... }

### Les outils des Thread Java

- suspend() suspend l'exécution du thread en train d'être éxecuté. Cette méthode a été dépréciée et son utilisation est à prohiber.
- resume() relance l'exécution d'un thread suspendu. Cette méthode est aussi dépréciée.
- sleep() endort pour un certain temps le thread en train d'être exécuté.
- $\bullet$  join() permet d'attendre la fin de l'exécution d'un Thread. Il peut servir à positionner des points de synchronisation.
- <span id="page-4-0"></span>**o** interrupt() arête l'exécution du thread.

## Producteurs/Consommateurs (1/4)

#### Le serveur :

```
public class Serveur
    public Serveur() {
        MessageQueue boiteMail = new MessageQueue();
        Producteur threadProducteur = new Producteur(boiteMail);
        Consommateur threadConsommateur = new Consommateur(boiteMail);
        threadProducteur.start();
        threadConsommateur.start();
    }
    public static void main(String args[]) {
        new Serveur();
    }
}
```
## Producteurs/Consommateurs (2/4)

#### Le producteur :

```
import java.util.Date;
class Producteur extends Thread {
    private MessageQueue boitec;
    public Producteur(MessageQueue m) {
        boitec = m;
    }
    public void run() {
        while (true) {
            // produit un élément et le place dans la boite
            Date message = new Date();
            System.out.println ("Message envoyé : "+message);
            boitec.send(message);
        }
    }
}
```
## Producteurs/Consommateurs (3/4)

#### Le consommateur :

```
import java.util.Date;
class Consommateur extends Thread {
    private MessageQueue boitec;
    public Consommateur(MessageQueue m) {
        boitec = m;
    }
    public void run() {
        while (true) {
            Date message = (Date)boitec.receive():
            if (message != null)
                // consomme les message qui arrivent dans la boîte
                System.out.println ("Message reçu : "+message);
        }
    }
}
```
#### Producteurs/Consommateurs (4/4) La file de messages :

```
import java.util.Vector;
public class MessageQueue{
    private Vector queue;
    public MessageQueue() {
        queue = new Vector();
    }
    public void send(Object I) {
        queue.addElement(I);
    }
    public Object receive() {
        Object item;
        if( queue.size() == 0)
            return null;
        else {
            item = queue.firstElement();
            queue.removeElementAt(0);
            return item;
        }
    }
}
```
## Conclusion/Bilan (1/2)

- Les processus poids-léger et les threads sont des nouvelles abstractions (de nouveaux modèles).
- Ils permettent de distinguer plusieurs chaînes de contrôle à l'intérieur d'un même processus et d'en augmenter le degré de concurrence apparent.
- On conserve l'équivalence application/processus.
- Mais un processus compte plusieurs threads :
	- Ils partagent le même espace d'adressage.
	- Leurs exécutions s'effectuent indépendamment les uns des autres.
- <span id="page-9-0"></span>En particulier, un thread peut être actif pendant que les autres sont bloqués.

## Conclusion/Bilan (2/2)

- Dans certains systèmes d'exploitation, le kernel comporte plusieurs threads concurrents :
	- Windows NT, Solaris 2.
- On peut distinguer :
	- les threads usagers
		- Implantés par des librairies,
		- Le kernel n'en a pas connaissance.
	- de ceux du kernel
		- Qui ne sont pas accessibles à l'utilisateur,
		- Mais gérer par le répartiteur du kernel.
- <span id="page-10-0"></span>L'inconvénient majeur des threads est qu'ils introduisent des problèmes de synchronisation complexes (en particulier dans le kernel).